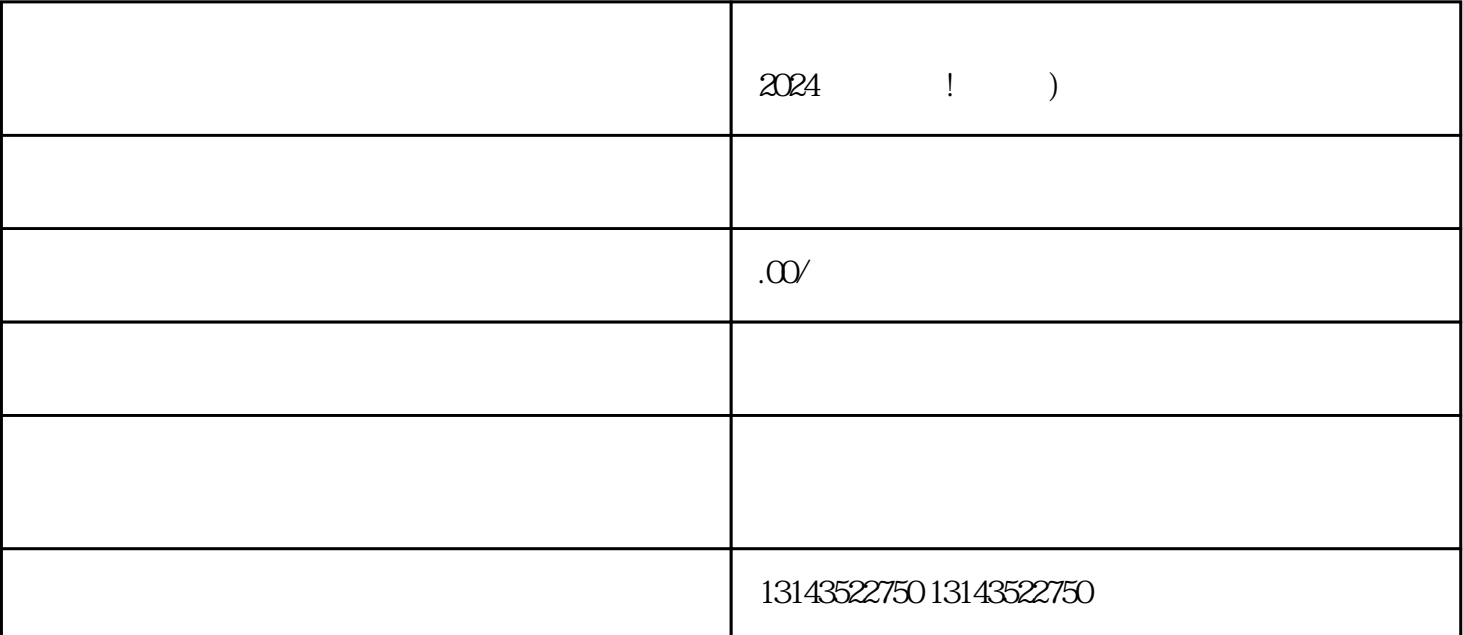

 $V$ 

 $\chi$  2024

 $\,$ jijia $\,$ 

 $V$  $V$ 

amaan termineeri, quanwei, quanwei, quanwei, quanwei, quanwei, quanwei, quanwei, quanwei, quanwei, quanwei, qu

 $1$ 2  $\sim$  $3 \overline{\phantom{a}}$  $4 \overline{a}$  $5$